## Submitting An Online 12B Declaration

*The 12B Declaration must be submitted online through the City's Supplier Portal. Each submitted Declaration stands alone as a legal document and may not be revised. If amendments to a Declaration are necessary, you must submit a new Declaration.* 

When completing the online 12B Declaration, you will be asked to provide supporting documentation:

- $\boxtimes$  Formal verification of employee count.
	- Verification is mandatory even if there are no employees.
	- Examples of the verification include: Form W-3, Form 941, DE 9C form, Form SS-4, Form 1040 SE, OSHA Form 300A, CA EDD Quarterly Contribution Return.
- $\boxtimes$  Verification that your employees are notified that their benefits are provided equally to employees with spouses and employees with domestic partners.
	- A link to a template for a compliant employee memorandum is embedded in the 12B Declaration.
	- Note: the memorandum is not a substitute for full incorporation of domestic partner language in all written benefit policies.

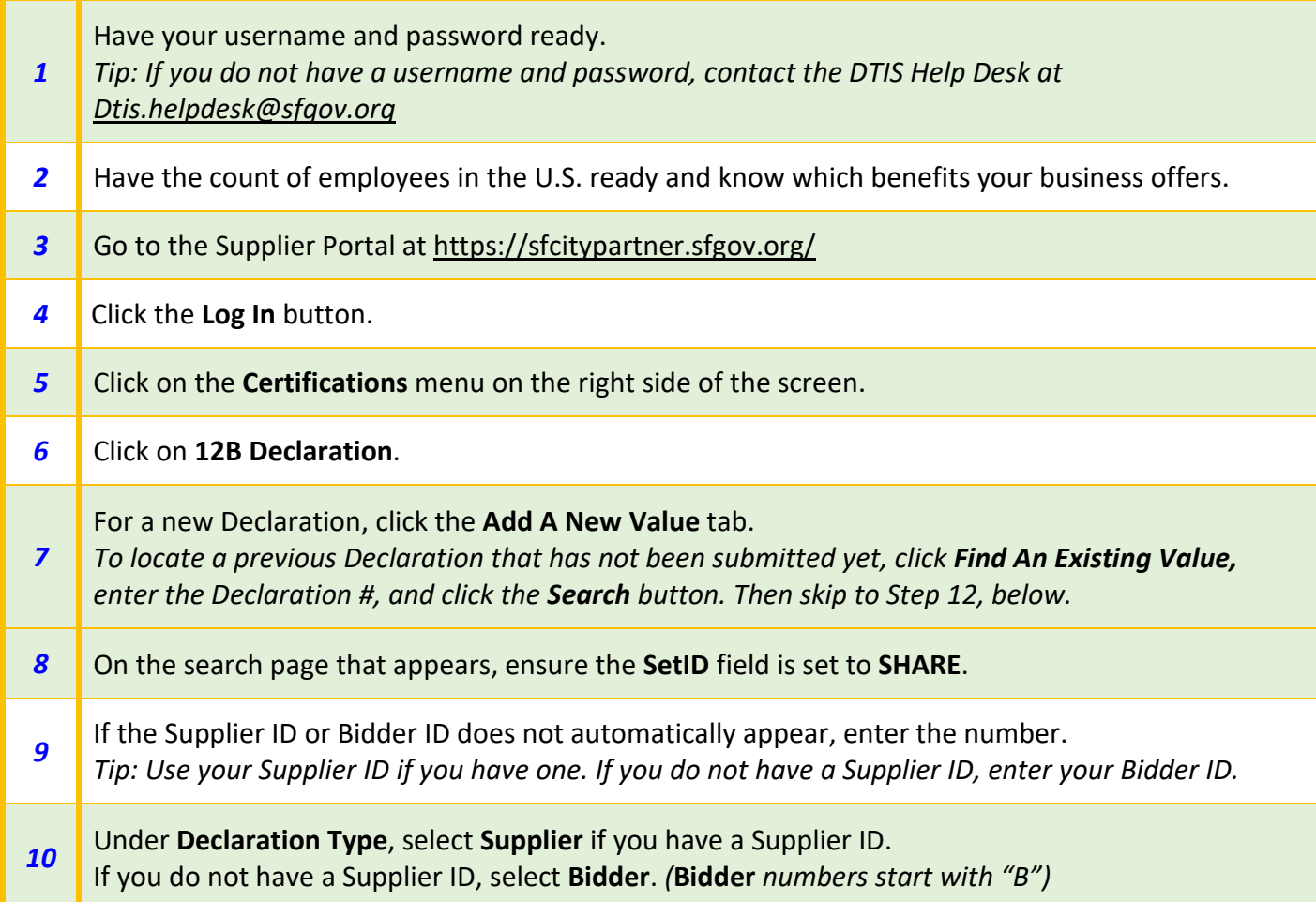

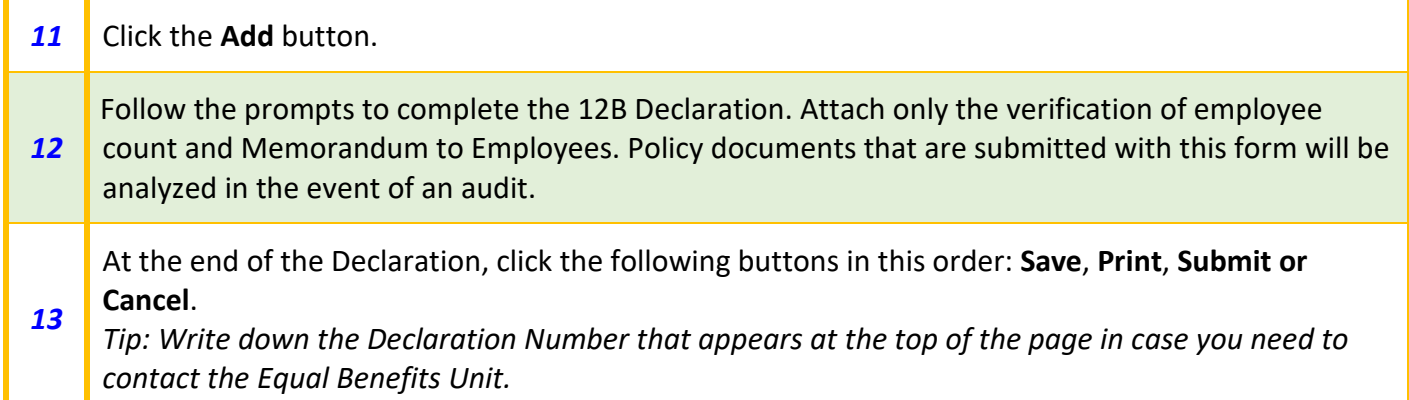

*2021 August*

Equal Benefits Unit Contract Monitoring Division 1155 Market Street, 4th Floor, San Francisco, CA 94103 Telephone (415) 581-2310 [cmd.equalbenefits@sfgov.org](mailto:cmd.equalbenefits@sfgov.org) [www.sfgov.org/cmd](http://www.sfgov.org/cmd) <https://sfgov.org/cmd/how-comply>

> *For passwords and account support, contact the DTIS Help Desk. 628-652-5000 [dtis.helpdesk@sfgov.org](mailto:dtis.helpdesk@sfgov.org)*

*For general registration questions, contact the User Support Desk. 415-944-2442 [sfcitypartnersupport@sfgov.org](mailto:sfcitypartnersupport@sfgov.org)*

*For changes to your Bidder/Supplier info contact, the Supplier Management Team. 415-554-6702 [supplier.management@sfgov.org](mailto:supplier.management@sfgov.org)*